### **E.I. Christian BARBIER (BIS-Q.I.)**

3 impasse des lavandins 13140 MIRAMAS Email: contact@bisqi.fr Tel: 06 02 17 41 86

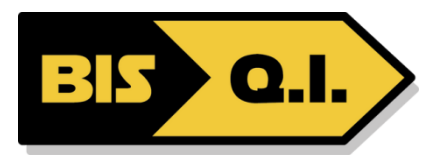

# **Excel 2021 / 365 - Initiation**

*Ce cours vous permettra d'appréhender les fonctions essentielles d'Excel. Vous y apprendrez à créer, présenter, imprimer et partager des tableaux. Vous aborderez les formules* true

**Durée:** 7.00 heures (1.00 jours)

### **Profils des stagiaires**

Toute personne souhaitant maîtriser les bases d'Excel

### **Prérequis**

Connaissances de base de l'utilisation de l'environnement Windows.

### **Objectifs pédagogiques**

- Utiliser les fonctions de saisie, copie et déplacement dans les cellules d'un classeur
- Ajouter des formules utilisant l'adressage d'autres cellules
- Mettre en forme les cellules d'un tableau, le partager et l'imprimer
- Utiliser des fonctions Excel de base
- Trier et filtrer des données

### **Contenu de la formation**

- Prendre en main l'interface d'Excel
	- Découvrir le menu Fichier (Backstage).
	- Comprendre l'organisation du ruban et des onglets contextuels.
	- Utiliser la fonction de recherche intelligente
	- Organiser les feuilles et les partager.
- Créer et présenter un tableau
	- Connaître les règles de base et les bonnes pratiques d'Excel.
	- Personnaliser la mise en forme et le format des cellules.
	- Découvrir les options de présentation d'un tableau.
	- Effectuer un collage amélioré et une recopie incrémentée.
- Maîtriser les formules
	- Connaître les formules de calcul, l'adressage relatif et absolu.
	- Utiliser les fonction de calcul de base
	- Utiliser les formules de liaison entre feuilles.
- Paramétrer l'impression
	- Mettre en page et modifier les modes d'affichage.
	- Gérer les en-têtes et les pieds de page.
	- Insérer des sauts de page, répéter des titres et préparer la zone à imprimer.
- Exploiter et analyser des données
	- Filtrer des données
	- Trier des données

### **Organisation de la formation**

**E.I. Christian BARBIER (BIS-Q.I.)** | 3 impasse des lavandins MIRAMAS 13140 | Numéro SIRET: *829 876 507 00015* | Numéro de déclaration d'activité: *93131714713 (auprès du préfet de région de: PACA)*

## **E.I. Christian BARBIER (BIS-Q.I.)**

3 impasse des lavandins 13140 MIRAMAS Email: contact@bisqi.fr Tel: 06 02 17 41 86

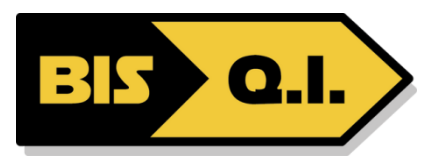

### **Equipe pédagogique**

Christian BARBIER : titulaire d'un diplôme d'ingénieur (ENIT). Expérimenté en tant que Chef de projet (16 ans) et en tant que responsable outils et processus (2 ans) ayant pour mission principale la formation des nouveaux chefs de projets ainsi que la formation à l'utilisation des outils bureautiques.

### **Moyens pédagogiques et techniques**

- Accueil des stagiaires dans une salle dédiée à la formation.
- Documents supports de formation projetés.
- Exposés théoriques
- Etude de cas concrets
- Mise à disposition en ligne de documents supports à la suite de la formation.

### **Dispositif de suivi de l'exécution de l'évaluation des résultats de la formation**

- Feuilles de présence.
- Questions orales ou écrites (QCM).
- Mises en situation.
- Formulaires d'évaluation de la formation.

### **Accessibilité**

#### Bâtiment conforme accès PMR

Si vous êtes en situation de handicap ou possédez une singularité (dys, problème d'attention...) contactez nous pour une adaptation de la formation

#### **Certification**

Certification Bureautique édition ENI (option) 5 mise à jour : 29/11/2023